#### Utilizar las funciones del controlador para Windows

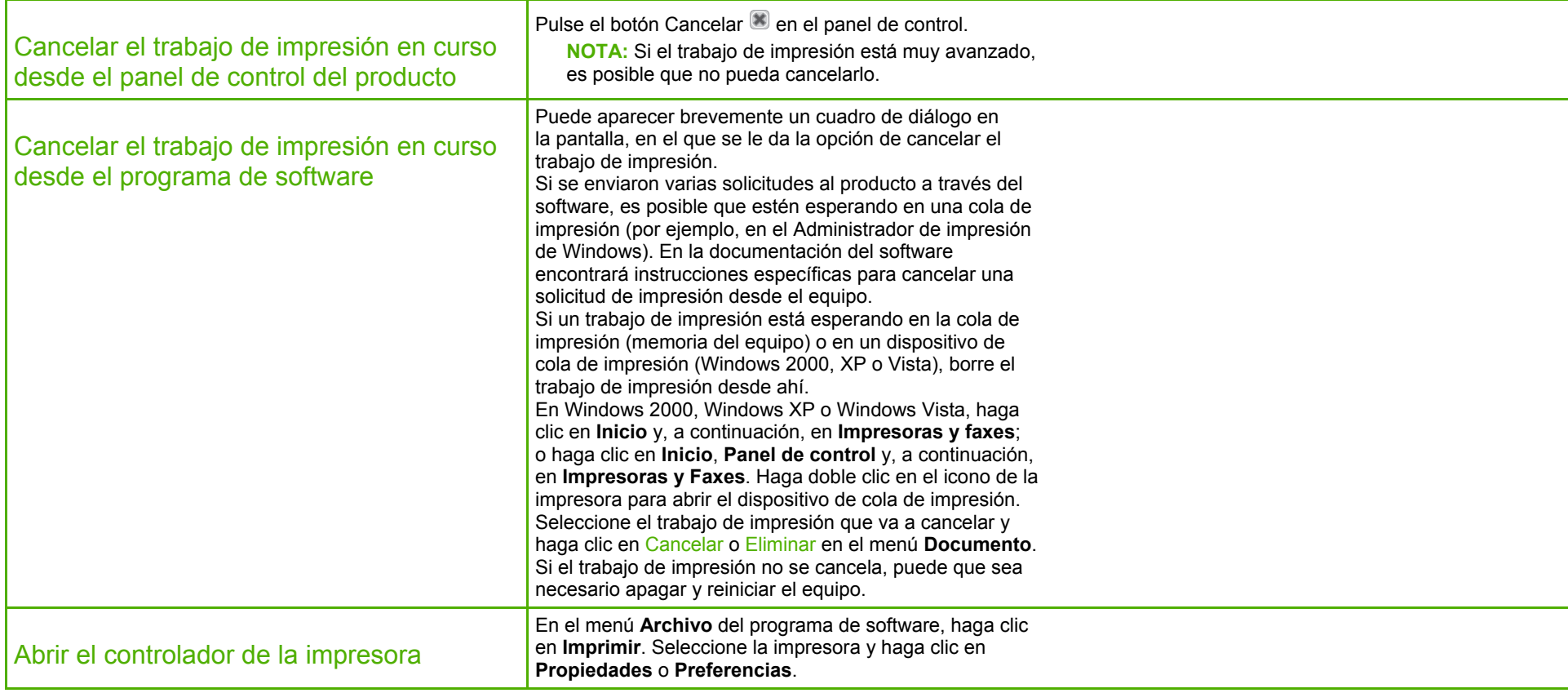

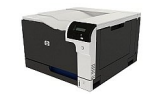

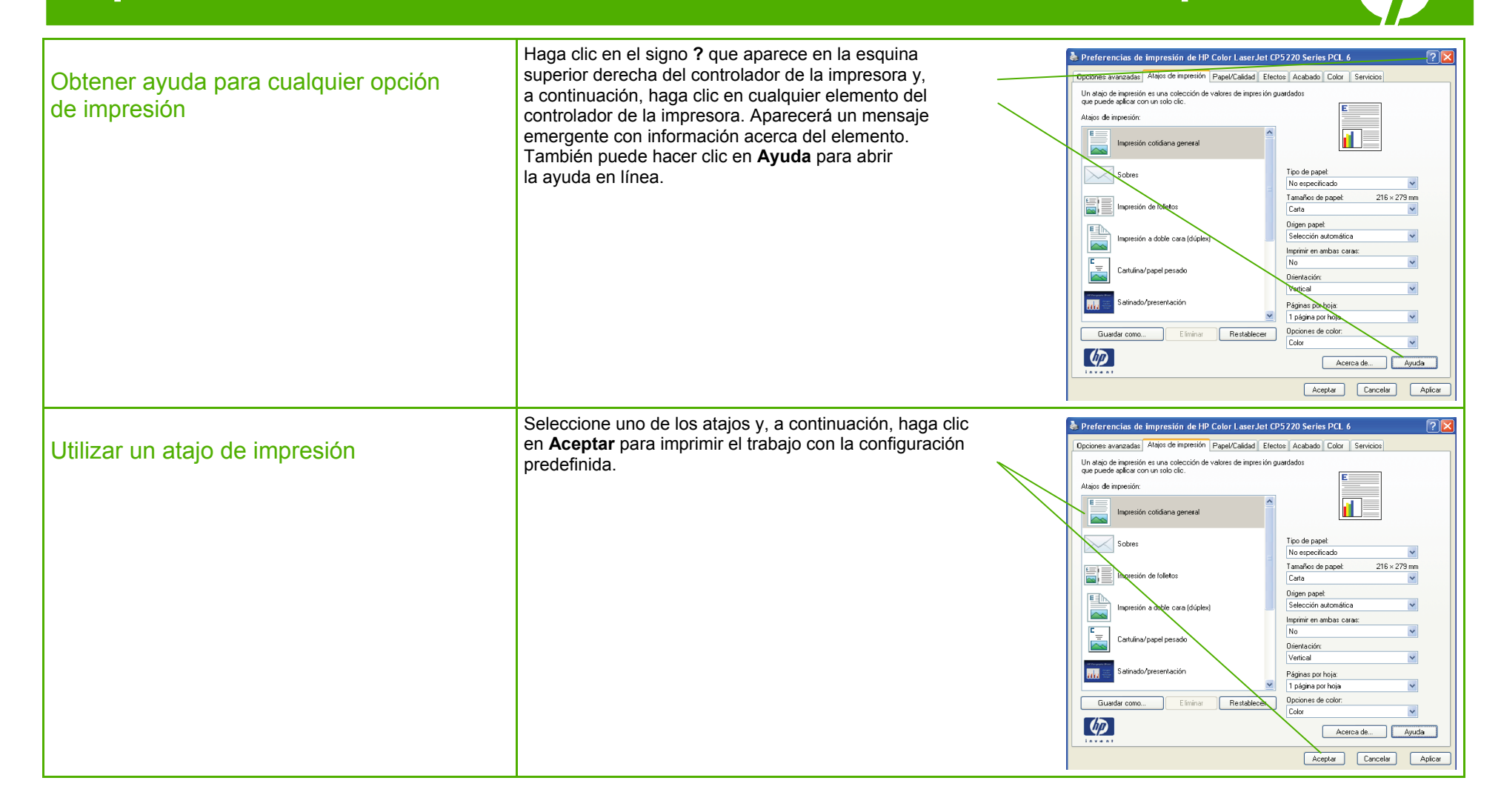

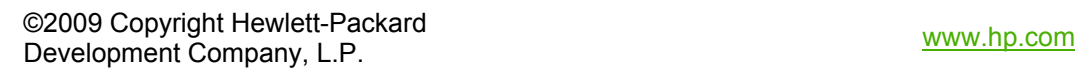

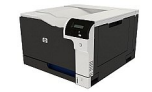

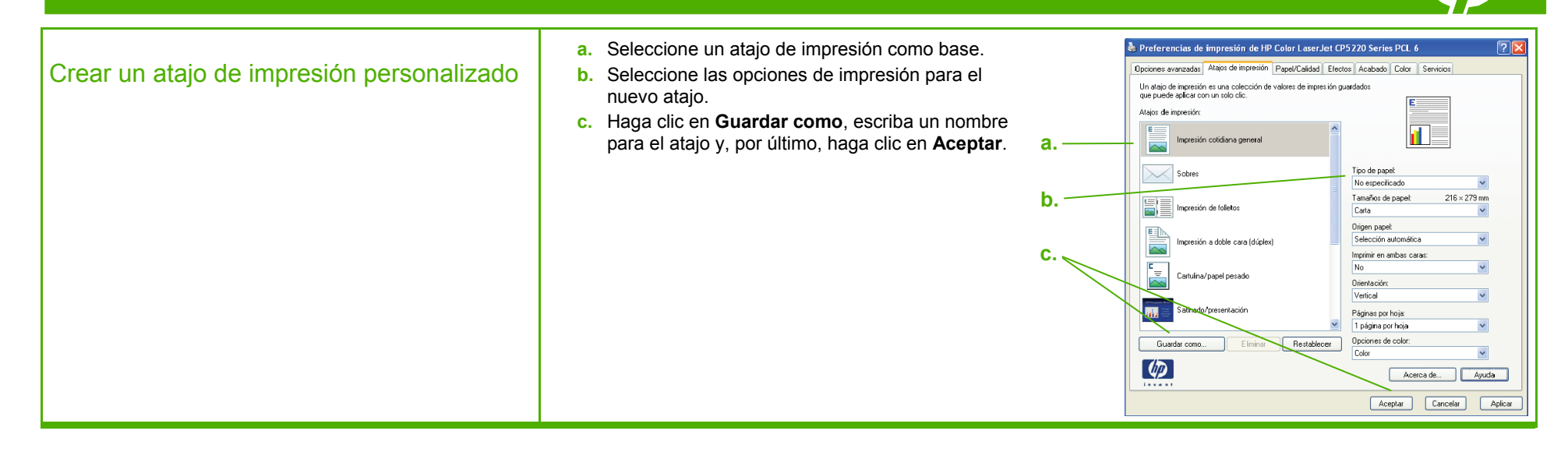

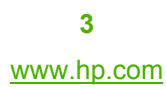

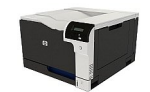

#### Imprimir en ambas caras (dúplex)

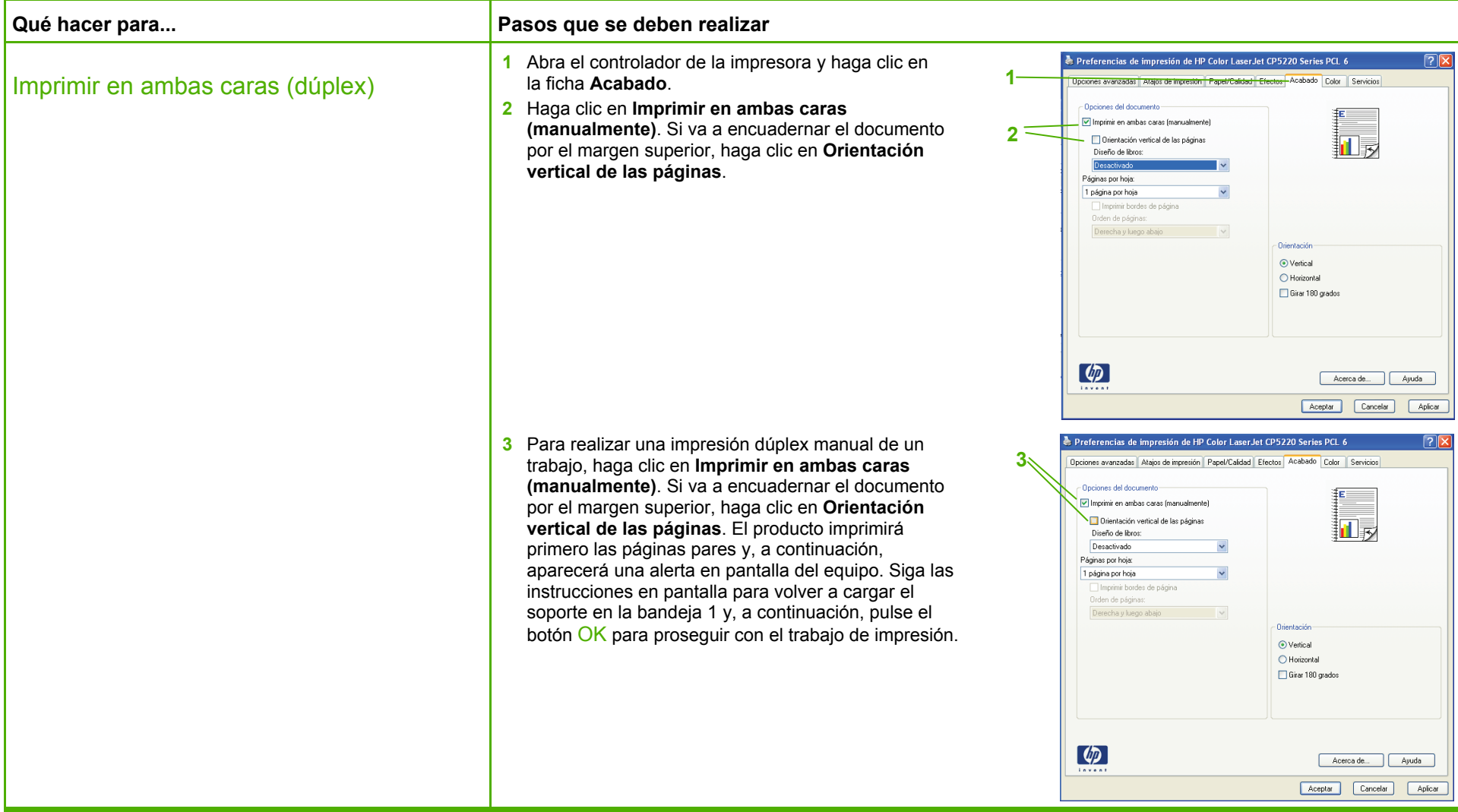

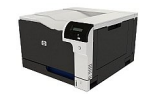

### Imprimir libros

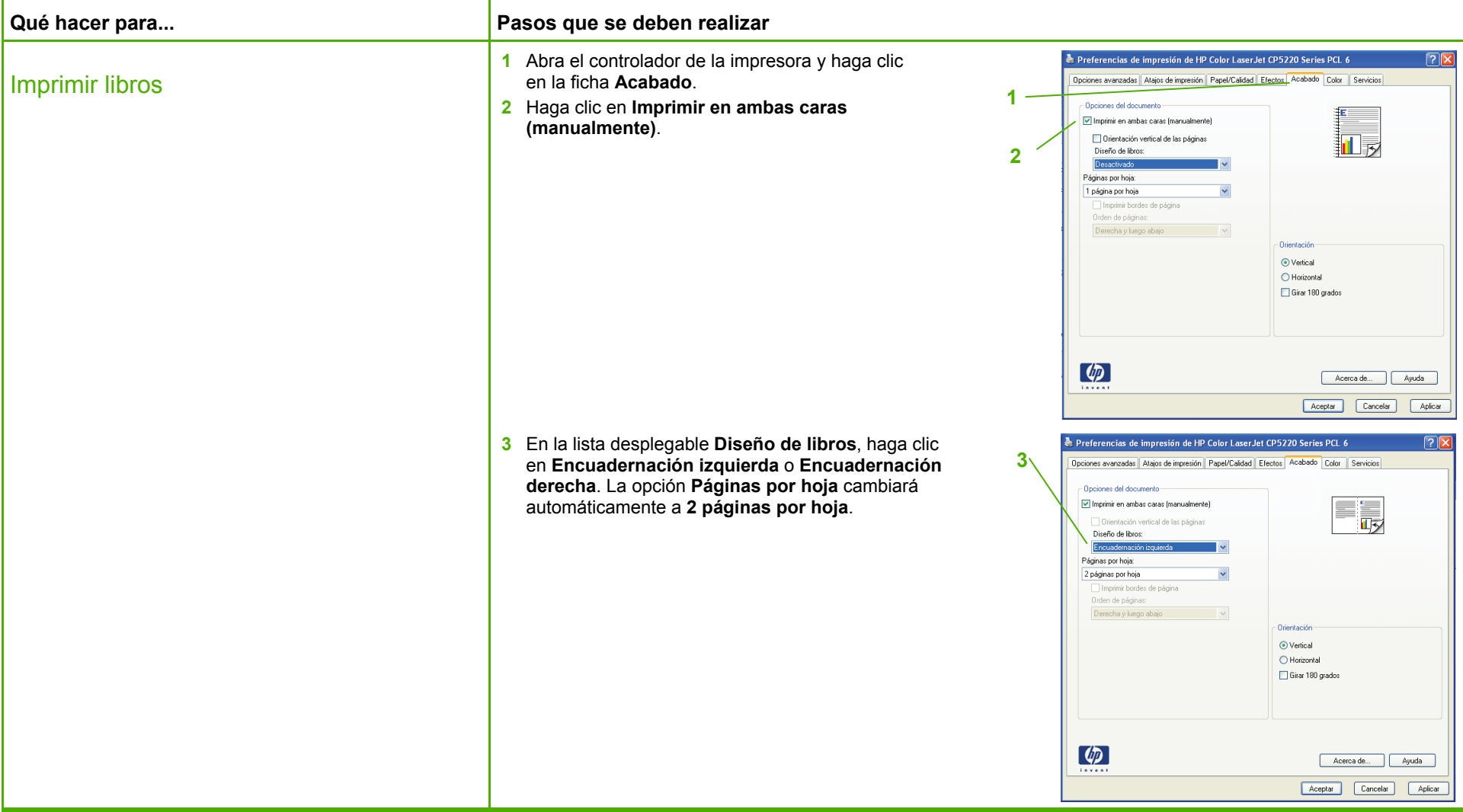

### Imprimir varias páginas por hoja

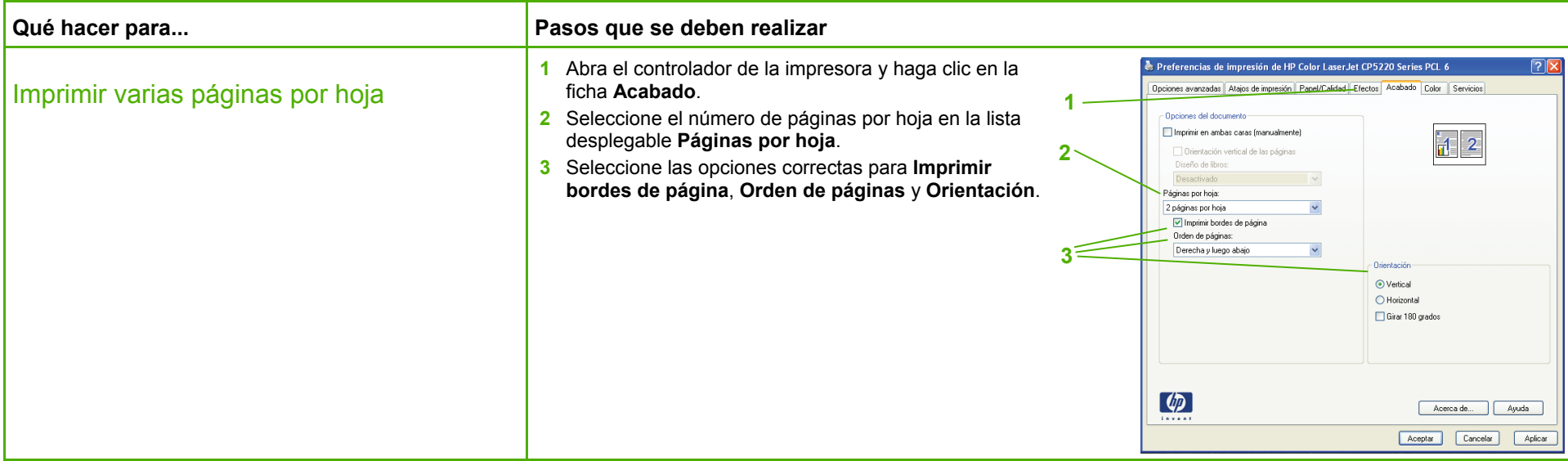

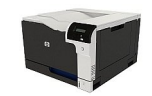

### Seleccionar la orientación de la página

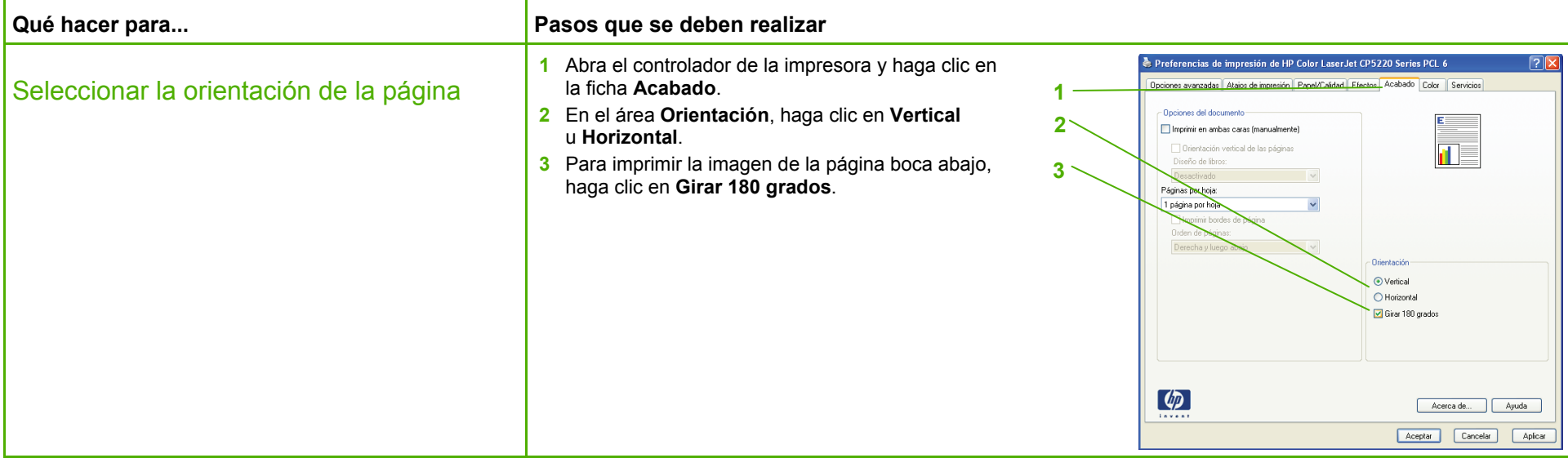

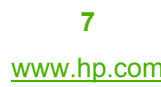

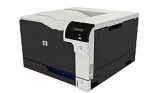

### Imprimir en formularios o papel con membretes preimpresos

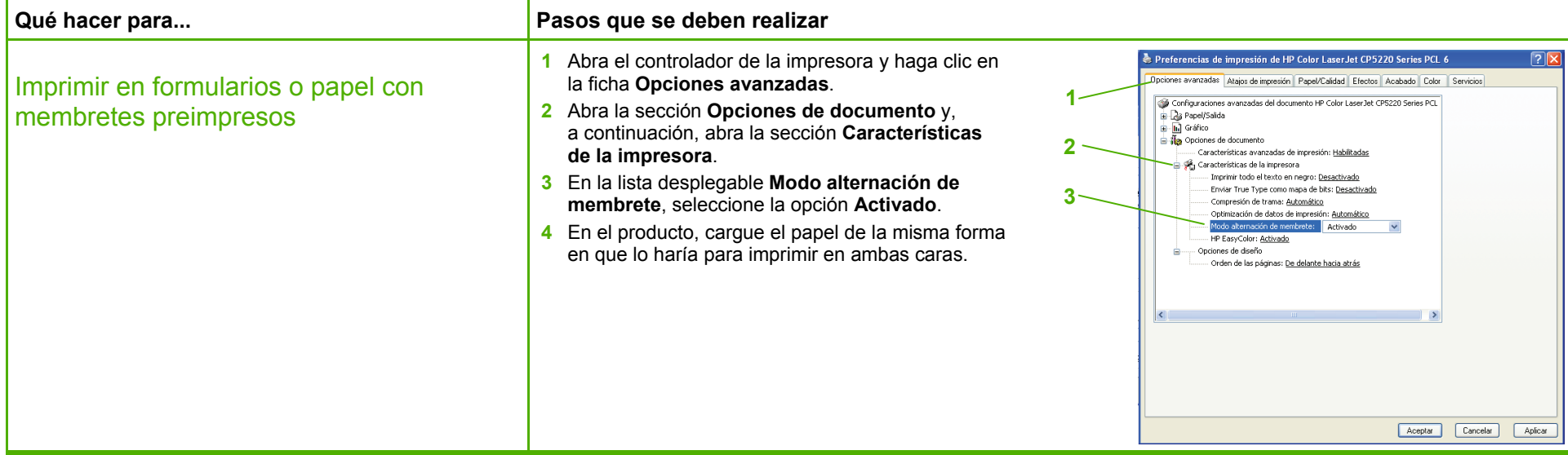

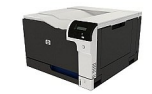

### Imprimir la primera o la última página en un papel diferente

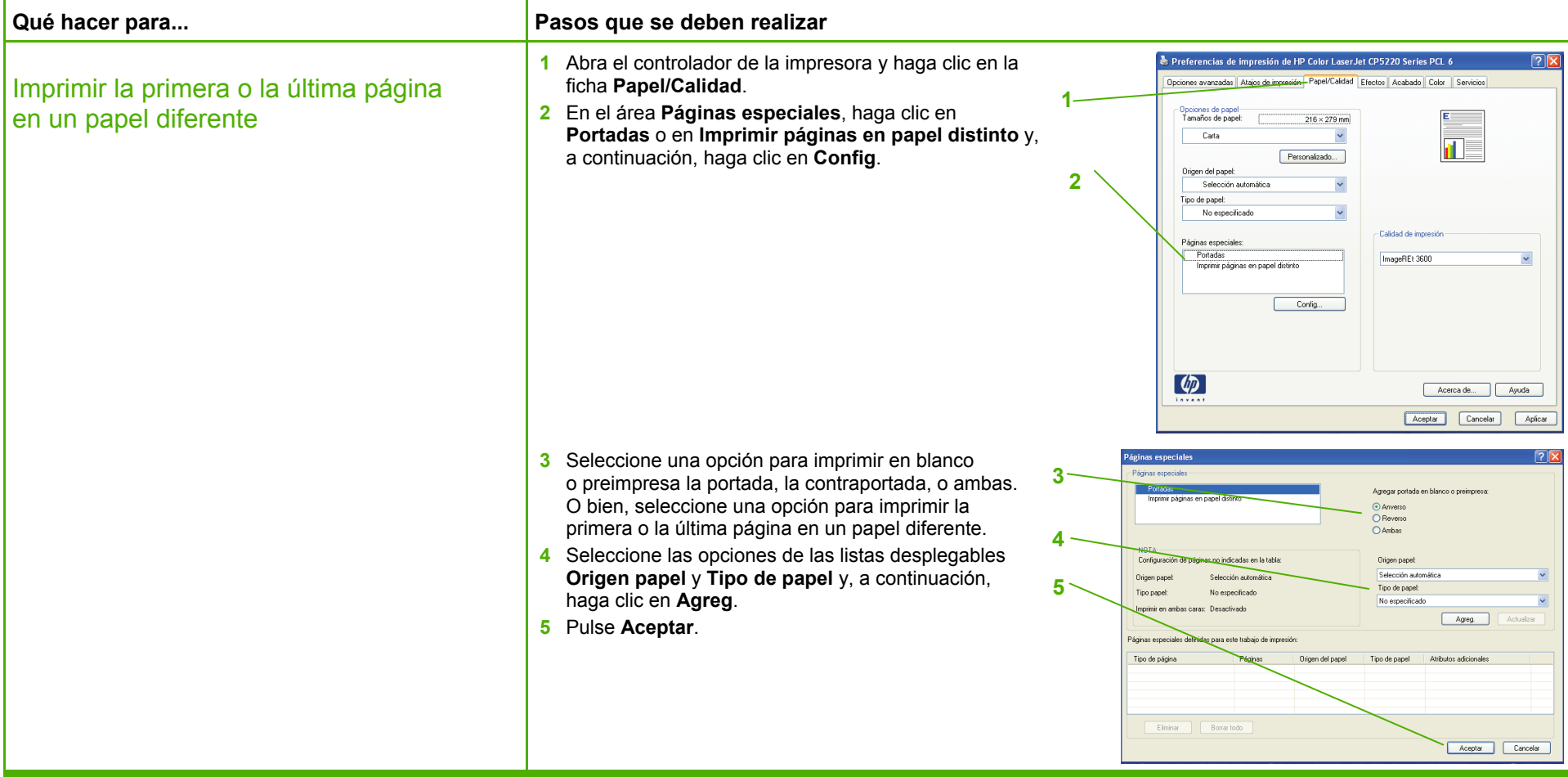

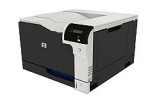

### Cambiar el tamaño de una página para que se ajuste a un tamaño de papel seleccionado

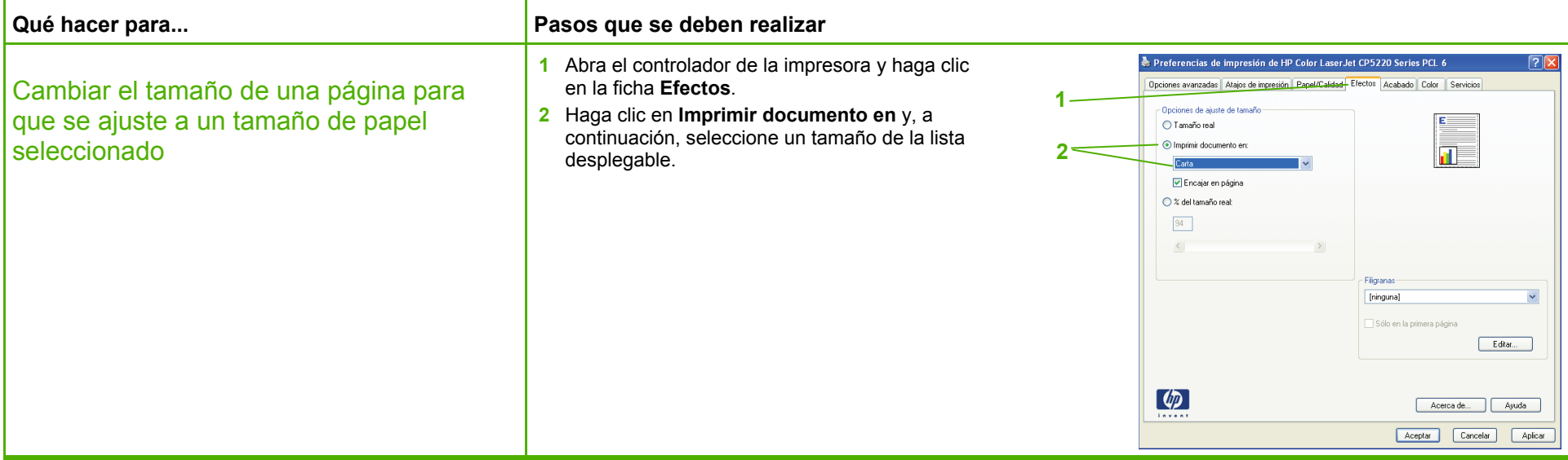

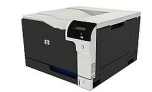